**Fachbereich für Medizin der Johann Wolfgang Goethe – Universität Frankfurt** 

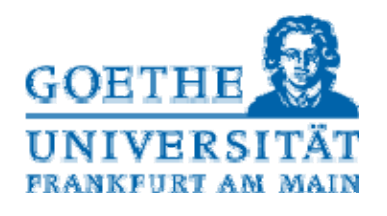

# **Logbuch für das Praktisches Jahr**

## **Wahlfachtertial: Geriatrie**

**Version 1.0** 

**(Stand: 31.3.2013)** 

 **Geriatrische Klinik AGAPLESION DIAKONISSEN KRANKENHAUS** 

# **Geriatrie steht für:**

- **Förderung der Selbständigkeit**
- **Verbesserung von Lebensqualität**
- **Arbeiten im Team**
- **Lösen komplexer Probleme**

# **Personalien**

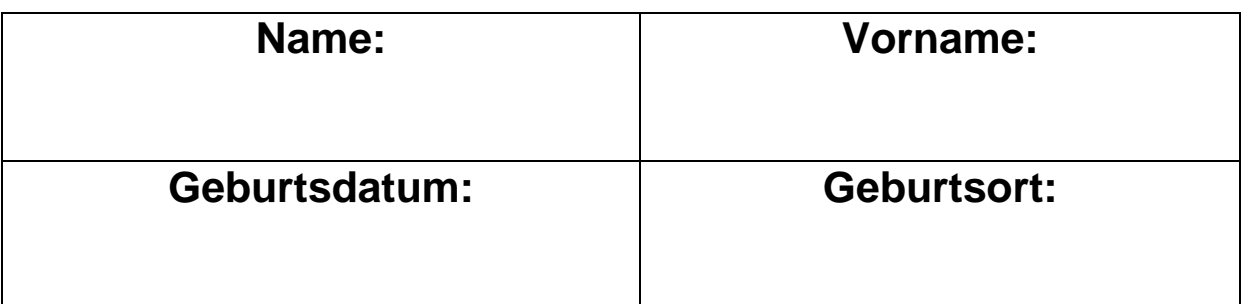

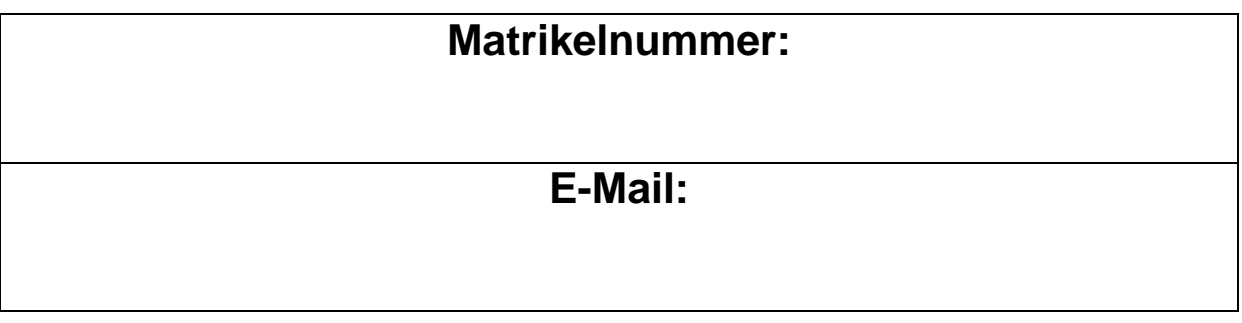

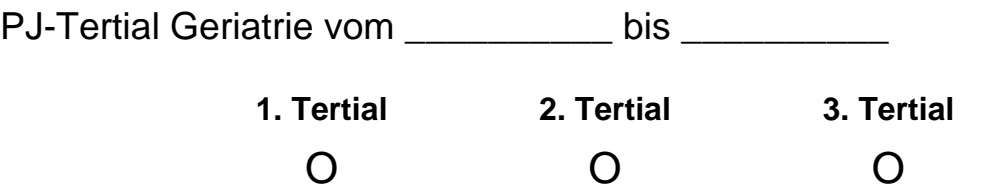

### **Rotationen im Tertial Geriatrie:**

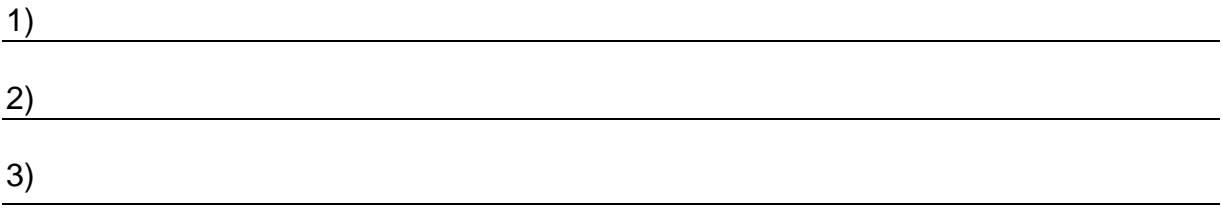

### **Ausbildung auf den Stationen und in der Tagesklinik Geriatrie:**

Tragen Sie hier bitte Ihre Rotation auf den Stationen der Geriatrie ein und lassen sich diese durch Ihren betreuenden Oberarzt abzeichnen.

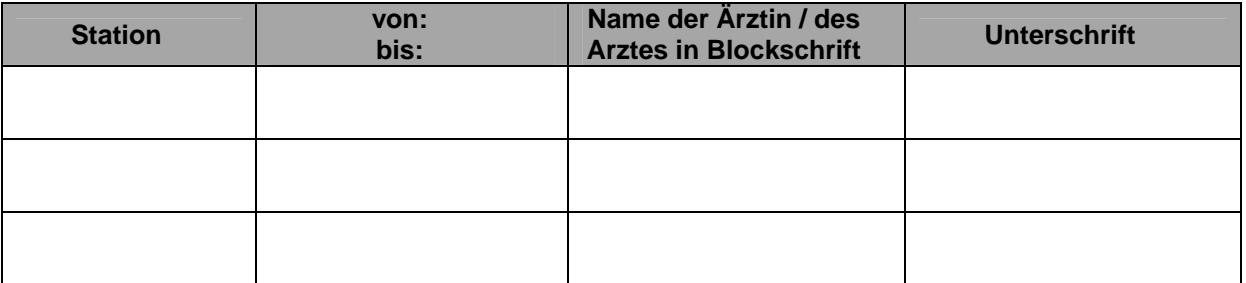

### **Fehltage:**

Bitte tragen Sie hier Ihre Krankheits- und Urlaubstage, sowie alle weiteren Fehltage ein. Urlaub und planbare Fehltage teilen Sie bitte im Vorfeld mit. Im Krankheitsfall melden Sie bitte Ihr Fernbleiben im Sekretariat der Geriatrischen Klinik

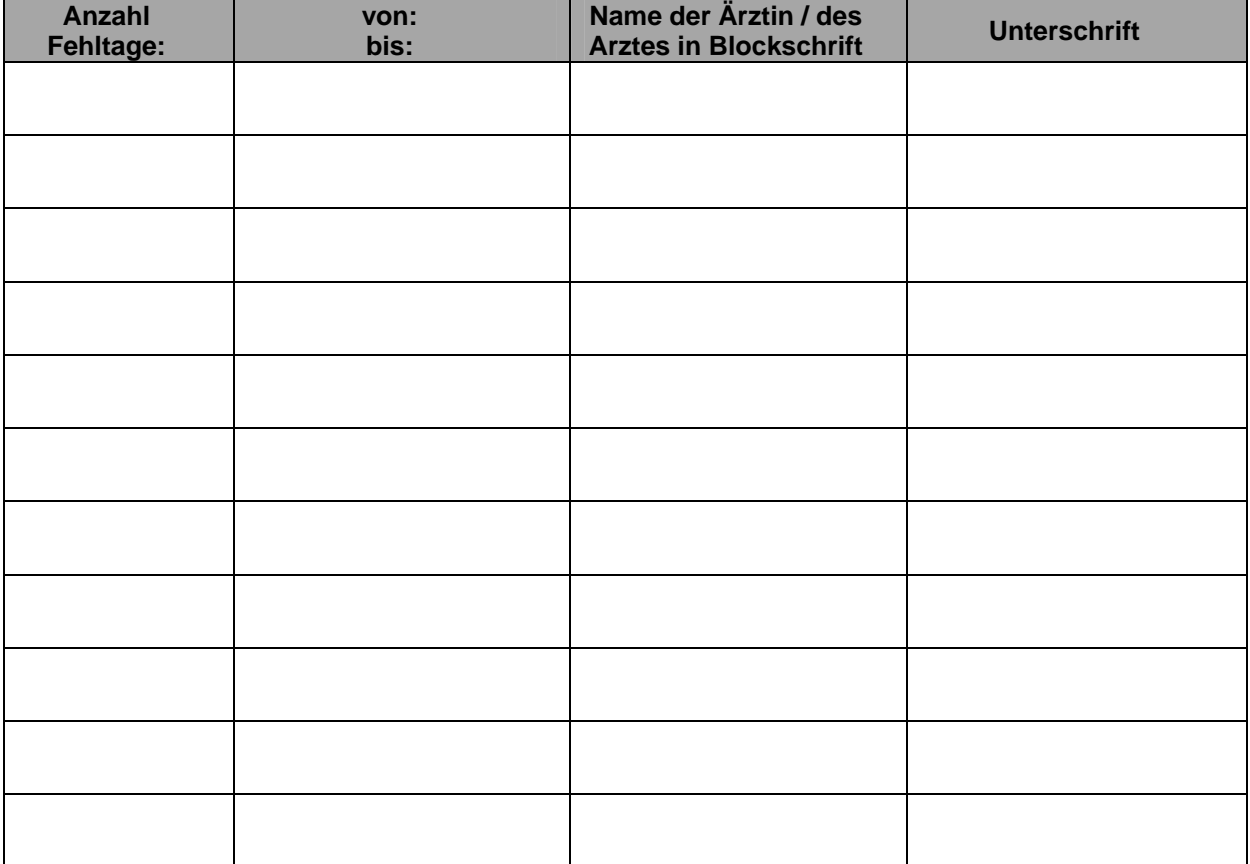

**Insgesamt:** 

## **Einführung in den Umgang mit dem Logbuch**

Die in diesem Logbuch aufgeführten Fertigkeiten und Fähigkeit sollen Sie, wie angegeben, während des Tertials in der GERIATRIE demonstriert bekommen, wiederholt üben und zum Abschluss des Tertials in der GERIATRIE auf der jeweils zugeordneten Niveaustufe beherrschen.

Die Lehrziele werden in folgende Niveaustufen eingeteilt:

- **D** = demonstriert bekommen
- **S** = unter Supervision durchführen
- **R** = routinemäßig durchführen

In dem vorliegenden Logbuch sind die Lehrziele des Praktischen Jahres mit den zugeordneten Niveaustufen aufgeführt. In dem Logbuch müssen Sie sich, je nach aufgeführter Niveaustufe, die Demonstrationen, die supervidierte Durchführung und/oder die routinierte Durchführung von Ihren Stationsärzten testieren lassen.

#### **Strukturierte Feedback-Bögen**

Grundsätzlich ist das Feedback auf den Stationen ein wesentlicher Bestandteil der Ausbildung. Über das normale Feedback hinausgehend sollen zur Unterstützung teilweise die Fertigkeiten/Fähigkeiten mittels eines *Strukturierten Feedback-Bogen*s testiert werden. Dazu finden Sie im Anhang die notwendigen Bögen, die vom supervidierenden Arzt ausgefüllt werden müssen. Diese kleinen Lernzielrückmeldungen zu Untersuchungen, Anamnesen und Aufklärungsgesprächen sollen das strukturierte Feedback durch Ihre betreuenden Ärztinnen und Ärzte sichern, Ihnen helfen, Ihre eigenen Fähigkeiten und Fertigkeiten zu evaluieren, Stärken festzustellen und ggf. individuell an Ihren noch bestehenden Schwächen zu arbeiten. Die Durchführung und Dokumentation aller *Strukturierten Feedback-Bögen* ist obligatorisch. Die Bewertung dient nur zur Einschätzung des eigenen Lernfortschrittes.

# **Logbuch**

# **Grundlagen**

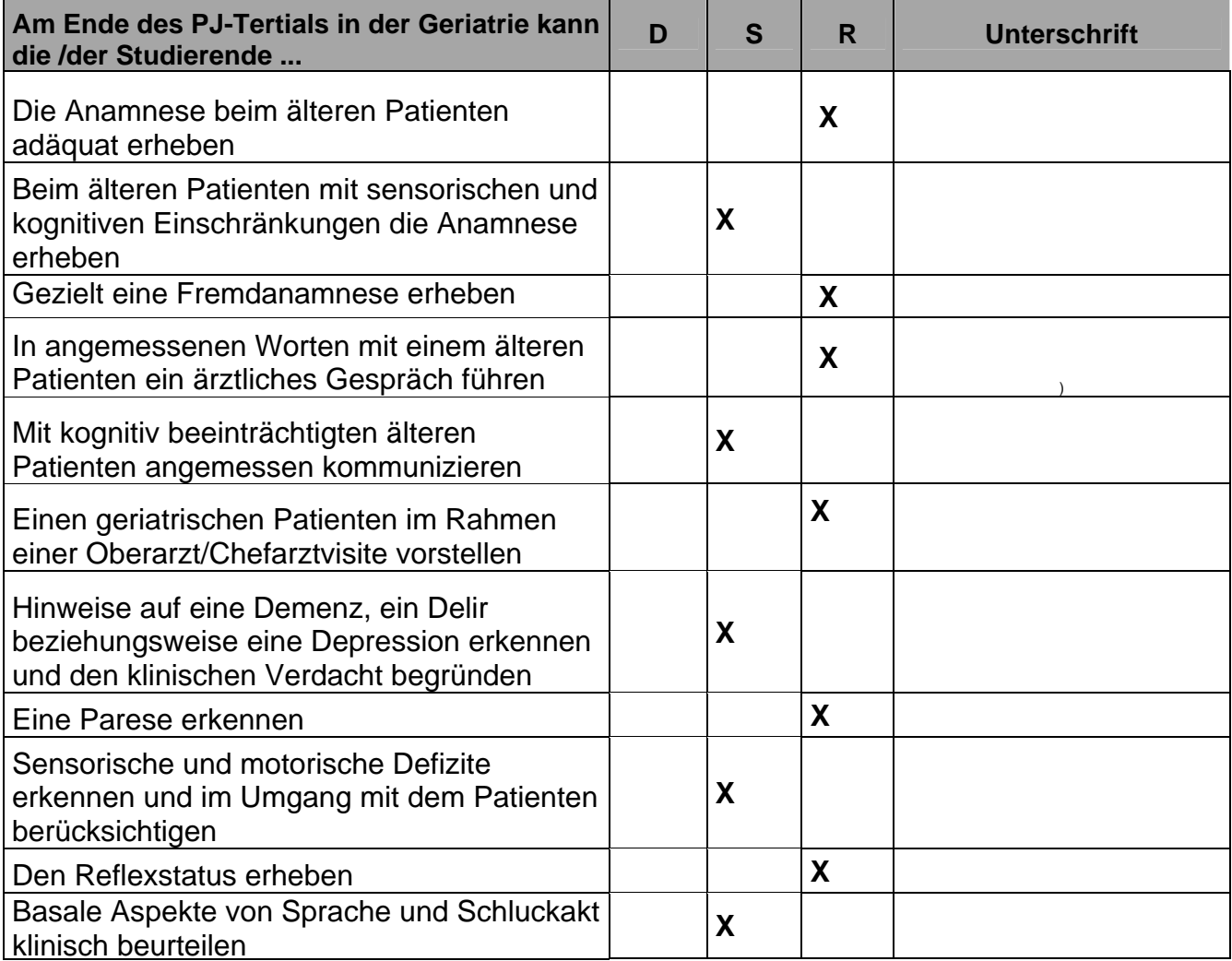

# **Assessment und multidisziplinäres Team**

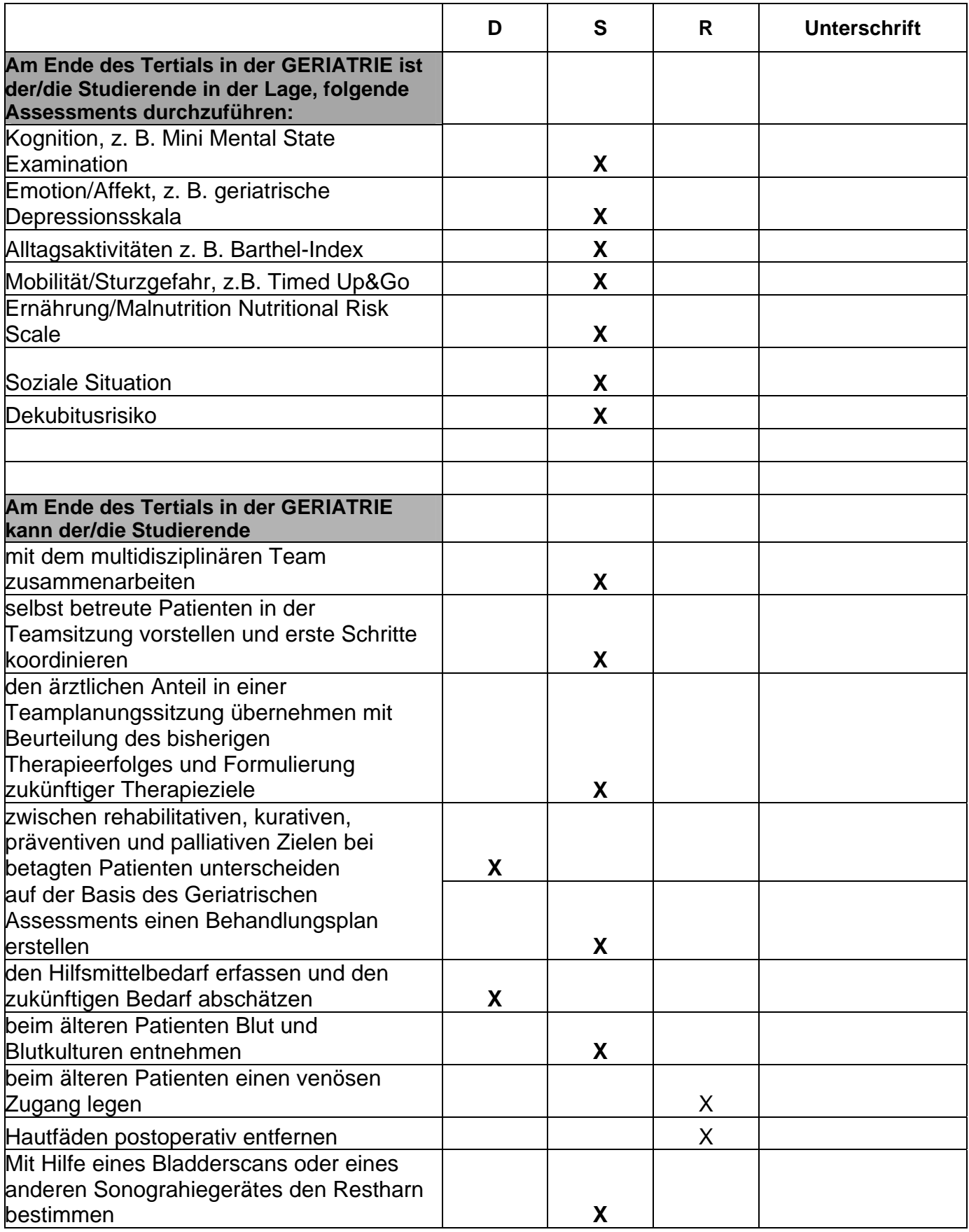

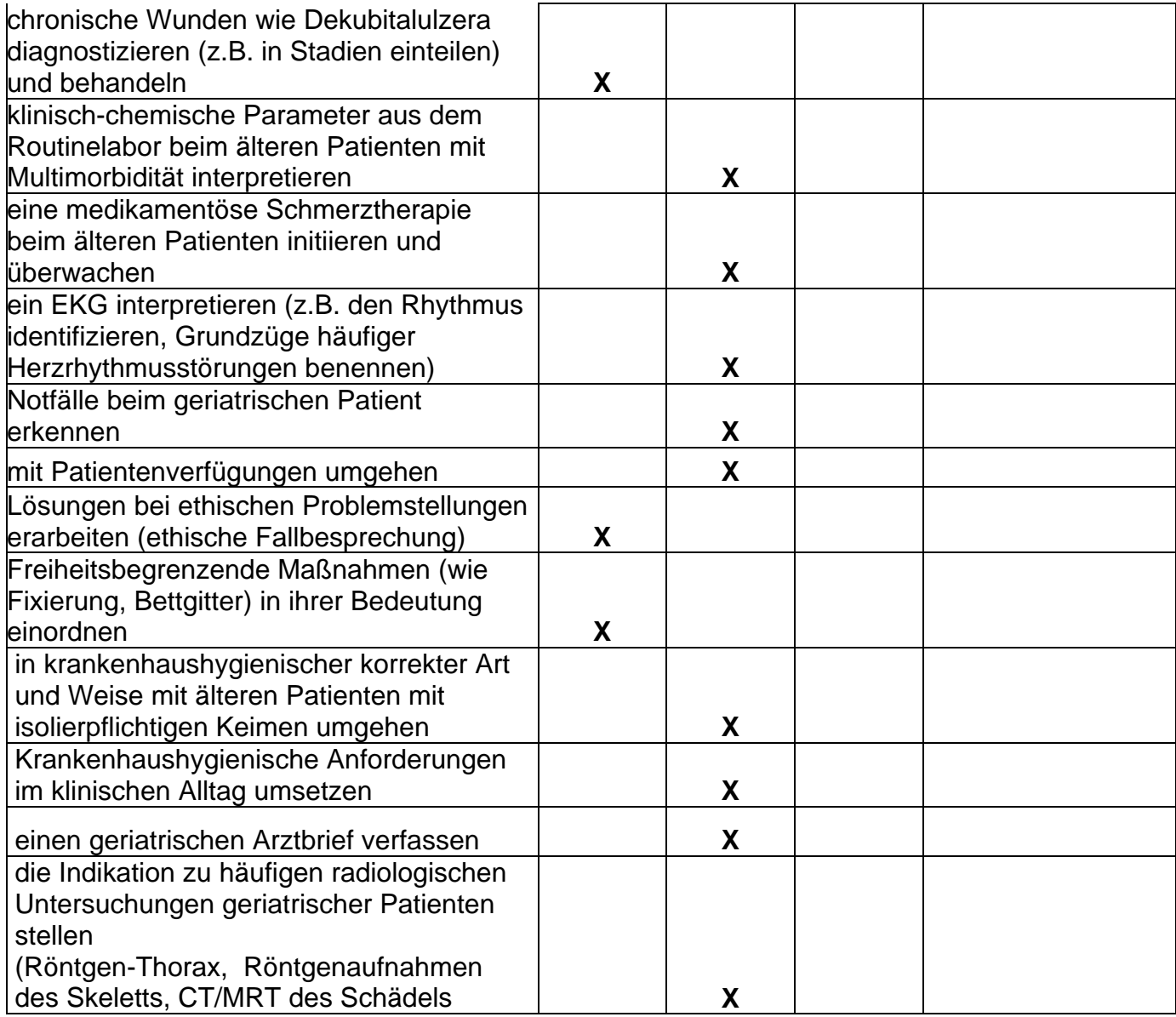

## **Anhang**

### **Strukturierter Feedback-Bogen - Anamnese 1**

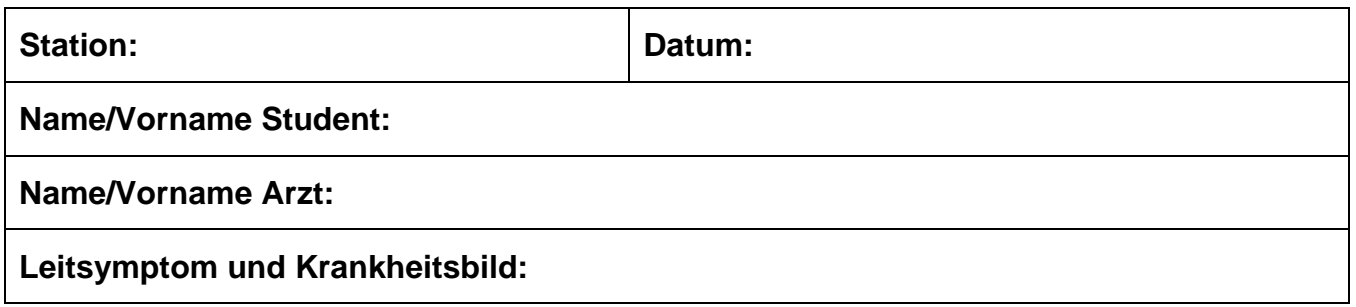

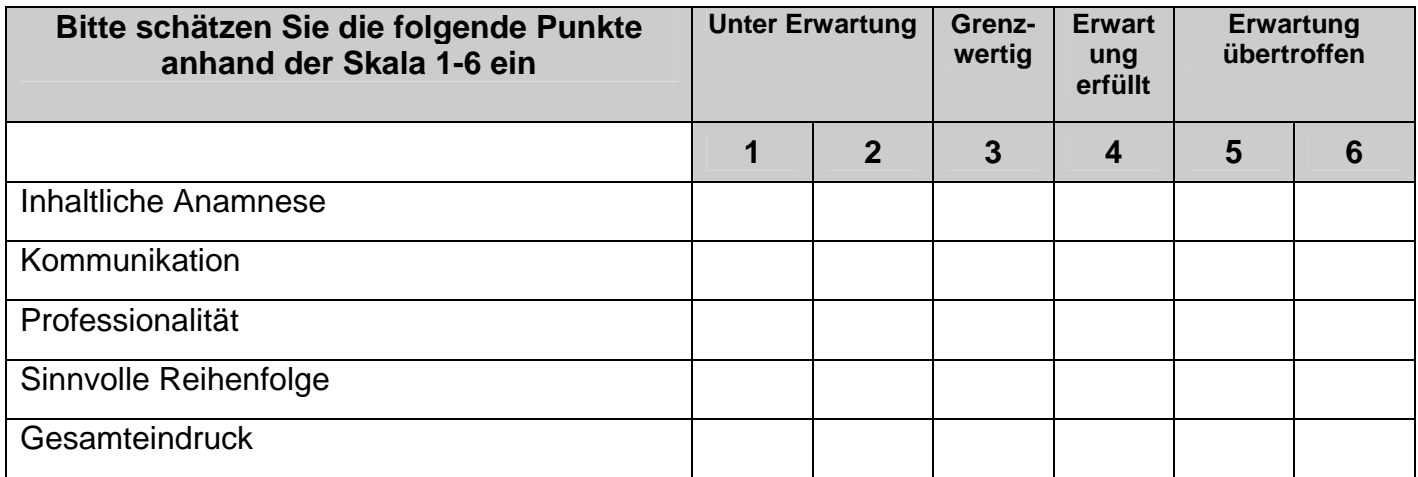

Was war gut:

Was könnte verbessert werden:

Feedback stattgefunden:

\_\_\_\_\_\_\_\_\_\_\_\_\_\_\_\_\_\_\_\_\_\_\_\_ \_\_\_\_\_\_\_\_\_\_\_\_\_\_\_\_\_\_\_\_\_\_\_

Unterschrift Arzt Unterschrift Student

### **Strukturierter Feedback-Bogen - Gesamtuntersuchung 1**

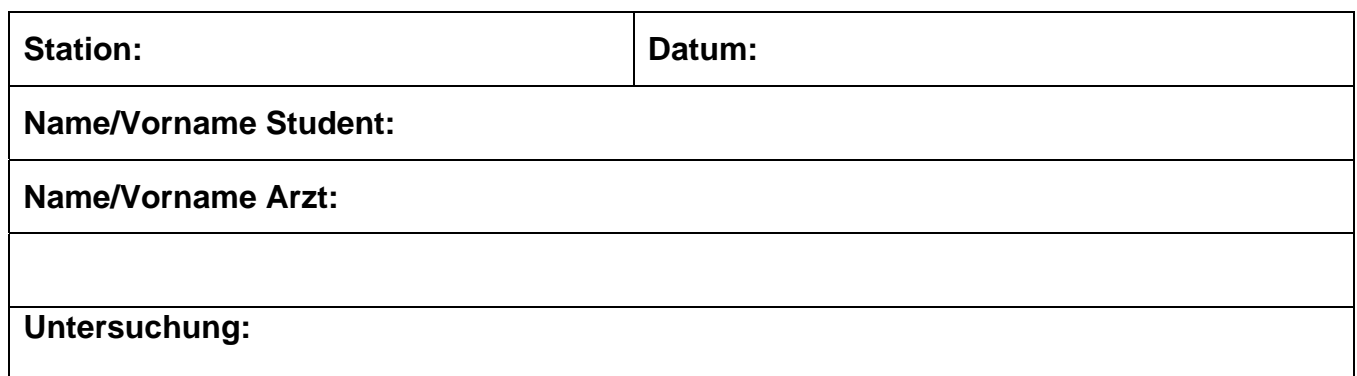

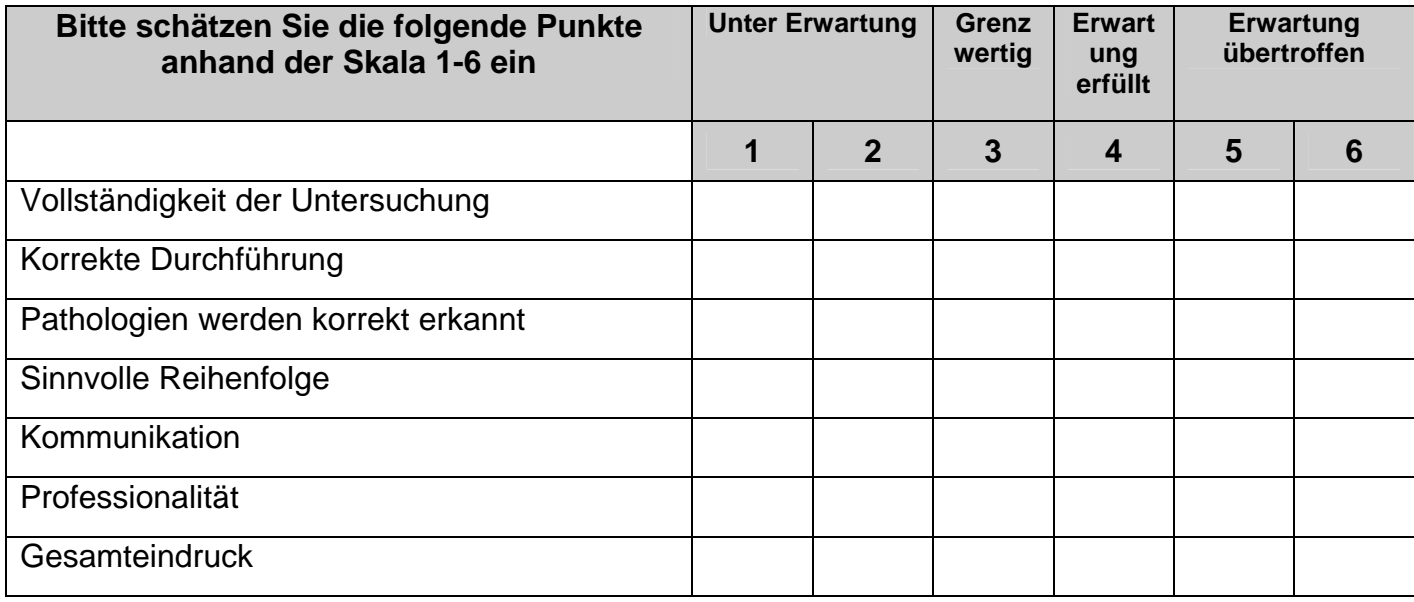

Was war gut:

Was könnte verbessert werden:

Feedback stattgefunden:

\_\_\_\_\_\_\_\_\_\_\_\_\_\_\_\_\_\_\_\_\_\_\_\_ \_\_\_\_\_\_\_\_\_\_\_\_\_\_\_\_

Unterschrift Arzt Verweise und Einferschrift Student